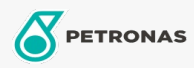

Grasa

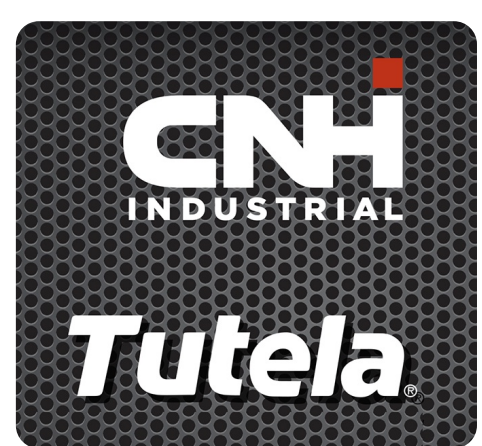

## **TUTELA GR EXP GREASE**

## Gama:

Descripción extensa: PETRONAS Tutela GR EXP GREASE es una grasa multiuso NLGI 2 de jabón de litio-calcio con excelentes propiedades de extrema presión y antidesgaste y muy buenas propiedades de lavado con agua. Desarrollada con NEW HOLLAND y CASE/CASE IH para su uso en la lubricación de maquinaria agrícola en general, máquinas de movimiento de tierras y construcción.

A Hoja de datos del producto

Viscosidad: NLGI 2

Aprobaciones de OEM: NH 587 GR

Aplicación (s): para las páginas de los consumidores: Equipamiento agrícola